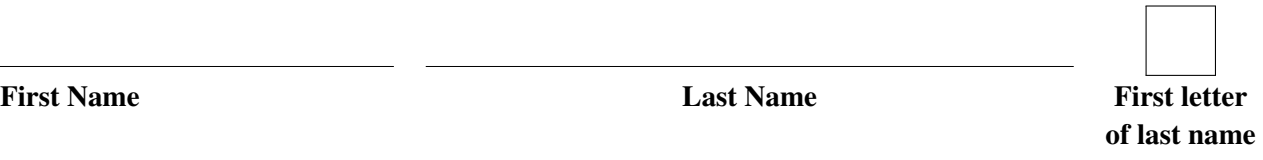

UW Userid

# ECE 327 Midterm

2014t1 (Winter)

# Instructions and General Information

- 100 marks total
- Time limit: 1 hour and 20 minutes (80 minutes)
- No books, no notes, no computers. Calculators are allowed
- If you need extra paper, request some from a proctor.
- Write neatly.
- To earn part marks, you must show the formulas you use and all of your work.
- The proctors and instructors will not answer questions, except in cases where an error on the exam is suspected. If you are confused about a question, write down your assumptions or interpretation.
- Justifications of answers will be marked according to correctness, clarity, and concision.

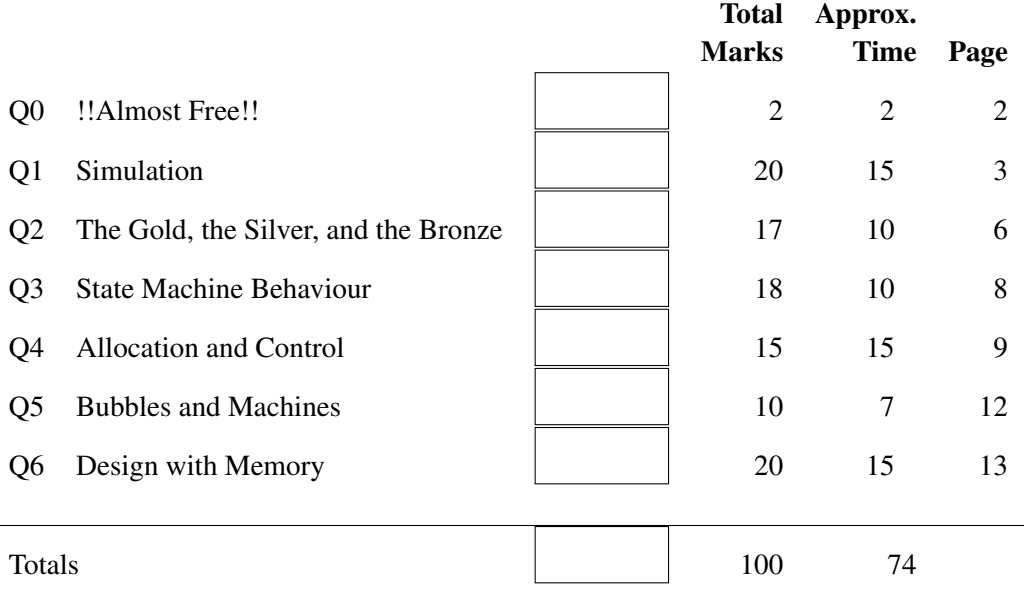

## Q0 (2 Marks) !!Almost Free!!

(*estimated time: 2 minutes*)

## Q0a (1 Mark) Best part

What is the best part of the course?

## Q0b (1 Mark) Most improve

What one thing could be done to most improve the course for the remainder of the term?

# Q1 (20 Marks) Simulation

(*estimated time: 15 minutes*)

For the code fragment on the next page, *briefly* describe what happens in each *simulation cycle*, beginning at 3 ns.

#### NOTES:

- 1. End your simulation after seven simulation cycles or just before 10 ns, whichever occurs first.
- 2. If you need less than seven simulation cycles, then write "N/A" in each simulation cycle that you do not need.
- 3. If, after seven simulation cycles, the simulation has not reached 10 ns, then write "<sup>√</sup> " in the box for *ran out of simulation cycles*.
- 4. All signals are std\_logic.
- 5. Just before 3 ns, the signals have the values shown in the waveform for scratch work on the next page.

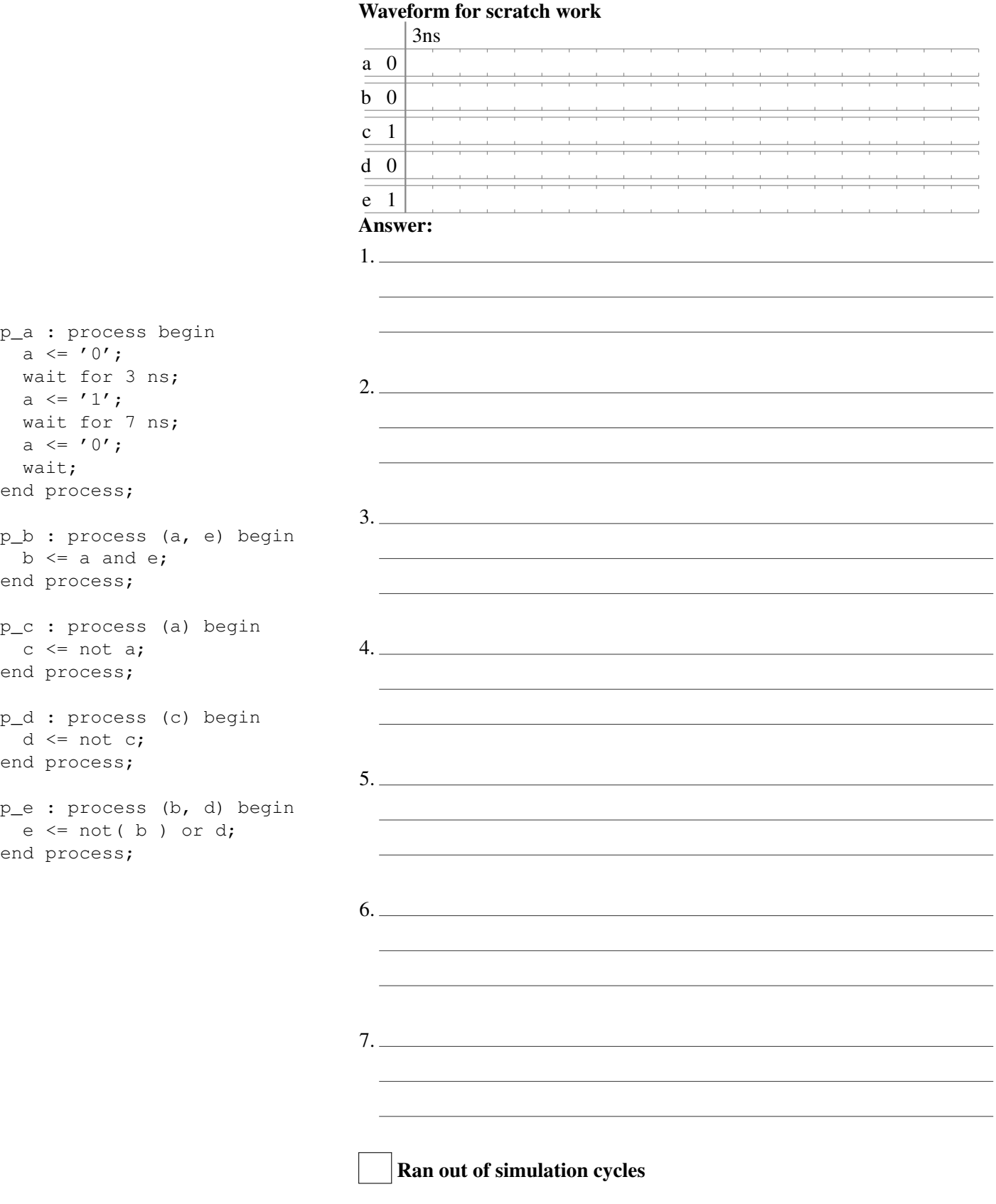

## The next page is also for scratch work or your answer

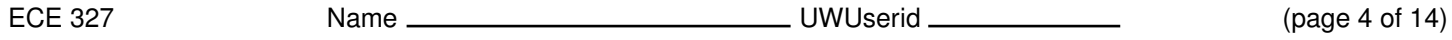

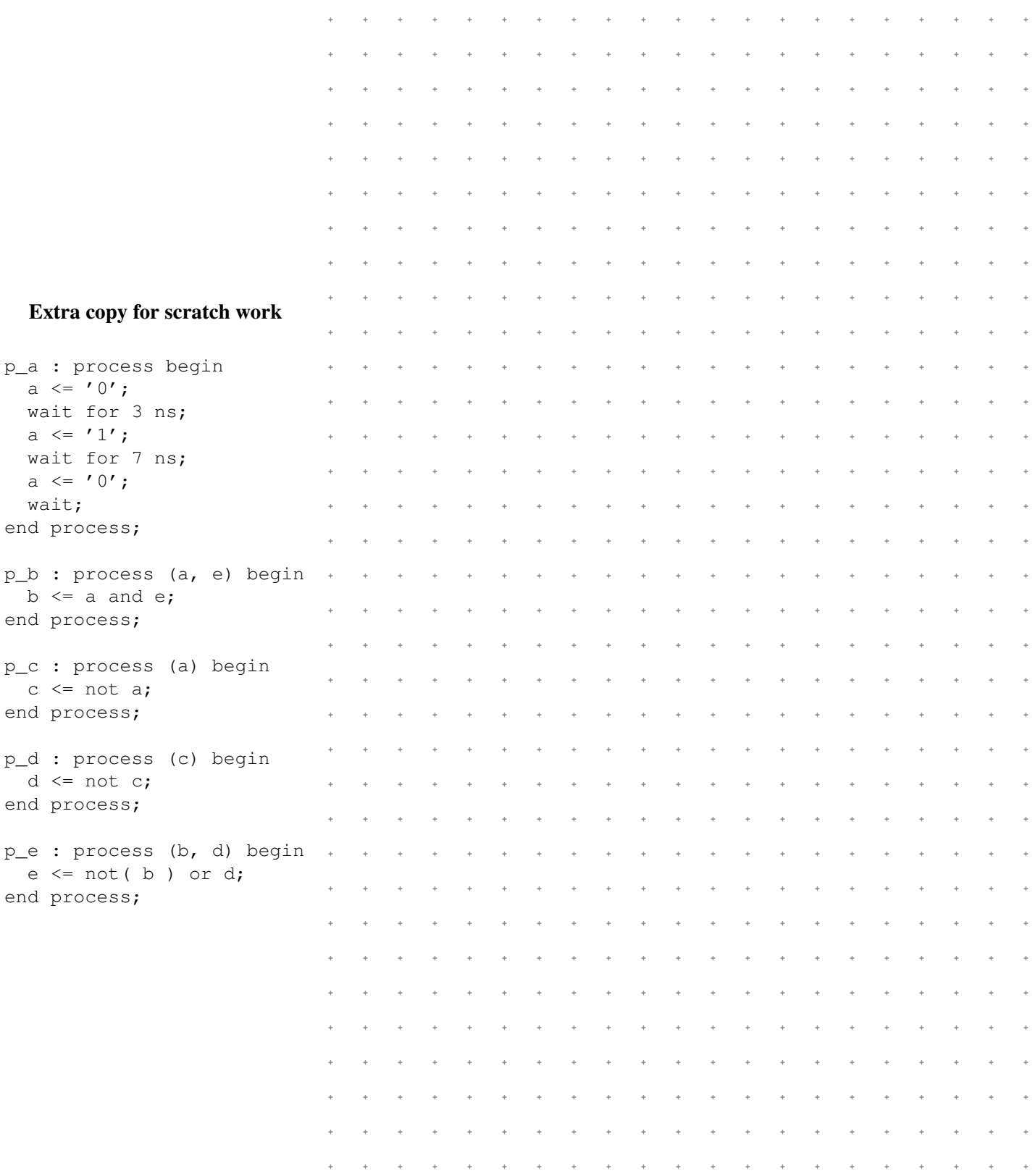

## Q2 (17 Marks) The Gold, the Silver, and the Bronze

(*estimated time: 10 minutes*)

For each of the code fragments Q2a–Q2b:

- 1. Answer whether the code is *legal*
- 2. If the code is *illegal*: explain why, and proceed to the next code fragment.
- 3. Answer whether the code is *synthesizable*.
- 4. If the code is *unsynthesizable*: explain why, and proceed to the next code fragment.
- 5. Answer whether the code adheres to good coding practices, according to the guidelines for ECE 327.

6. If the code does *not follow good coding practices*: explain why.

#### NOTES:

- 1. If the code is synthesizable: draw the circuit that would most likely result from synthesizing the code.
- 2. If the VHDL code includes an implicit state machine: draw the gates, wires, and flops for the datapath. All of the arithmetic and logical operators in the VHDL code (e.g., "+", "-", "<", and "xor") are considered part of the datapath.
- 3. You may draw the control portion of the circuit as a cloud or black-box that drives the appropriate signals in the datapath.

#### Q2a signal m : std\_logic( 0 to 3 ); signal p : std\_logic( 1 to 3 ); ... process (m, p) begin  $p(0) \leq 0$ '; for i in 1 to 3 loop  $p(i) \leq p(i-1)$  xor  $m(i)$ ; end loop; end process; Le Sy  $G<sub>C</sub>$

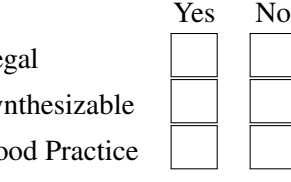

Explanation if illegal, unsynthesizable or bad practice:

#### Drawing of hardware, if synthesizable:

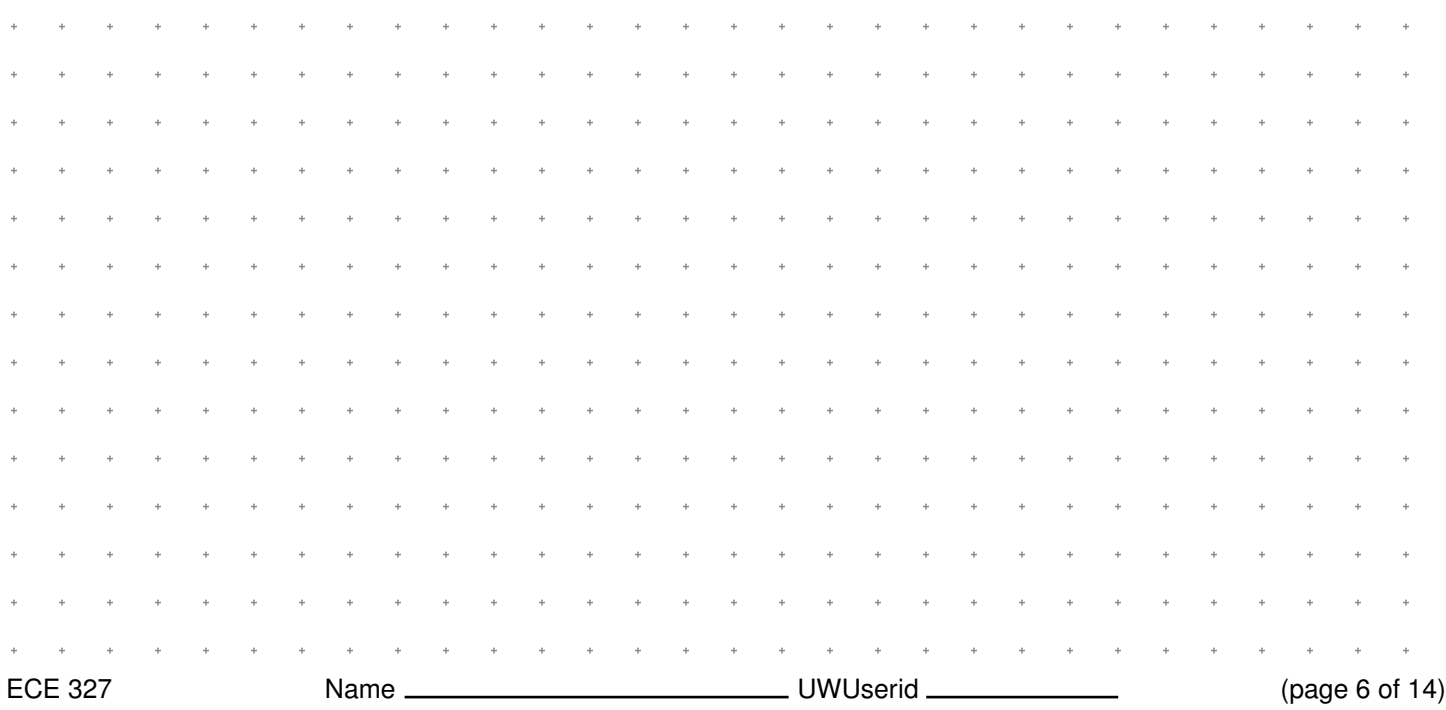

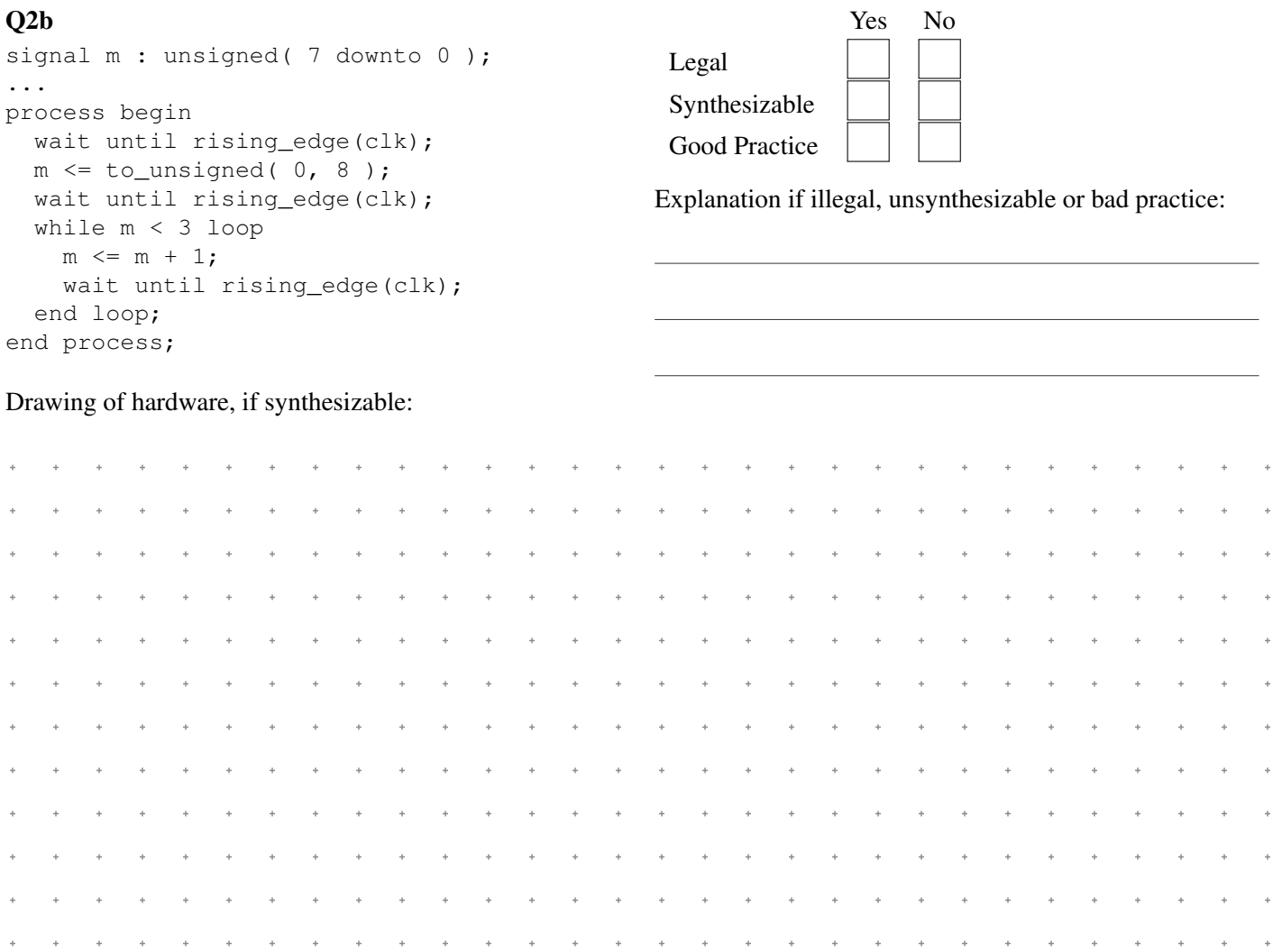

 $\ddot{}$ 

 $\ddot{\phantom{0}}$  $\ddot{\phantom{0}}$   $\ddot{\phantom{0}}$  $\ddot{}$  $\overline{a}$  $\ddot{\phantom{0}}$  $\ddot{\phantom{0}}$  $\ddot{\phantom{0}}$  $\pm$ 

 $\ddot{\phantom{0}}$  $\ddot{\phantom{0}}$  $\ddot{\phantom{0}}$  $\ddot{\phantom{0}}$ 

 $\ddot{\phantom{0}}$ 

 $\ddot{}$  $\bar{+}$ 

l,

 $\ddot{\phantom{0}}$  $\ddot{\phantom{0}}$ 

# Q3 (18 Marks) State Machine Behaviour

(*estimated time: 10 minutes*)

In this question, you will compare the behaviour of z in the state machines  $Q3a-Q3b$  against z in the specification machine.

## NOTES:

- 1. A state machine is *correct* if its z has the *same sequence* of values as z in the specification machine.
- 2. Ignore any differences in the first few clock cycles.
- 3. The value on z does *not* need to appear at the same time as in the specification machine. Correctness is determined only by the sequence of values; a *time-shift* between the state machine and the specification machine is allowed. (Illustrations of "time-shift" are given below.)
- 4. If the state machine is *correct*, answer what the *time-shift* is from the specification machine.
- 5. If the state machine is *incorrect*, explain either how the machines behaviour differs from the specification machine or how the state machine could be modified to fix the incorrect behaviour.

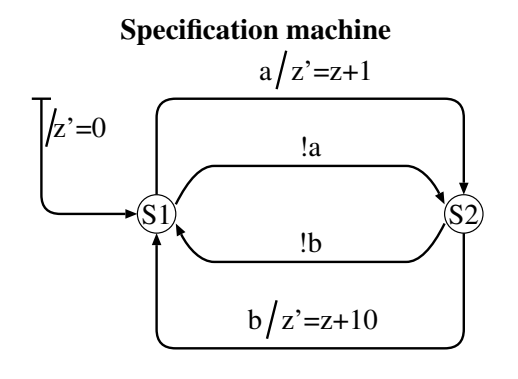

#### Time-shift examples

(waveform values are just examples, they do not match the actual values of z in the specification machine)

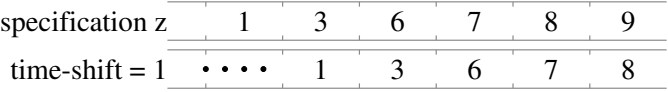

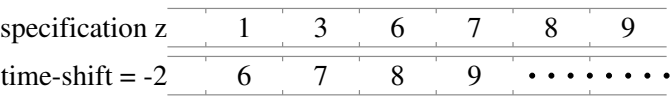

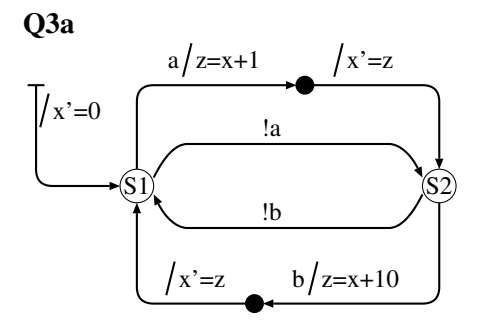

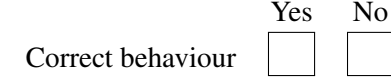

If correct: time-shift= If incorrect, explanation or modification:

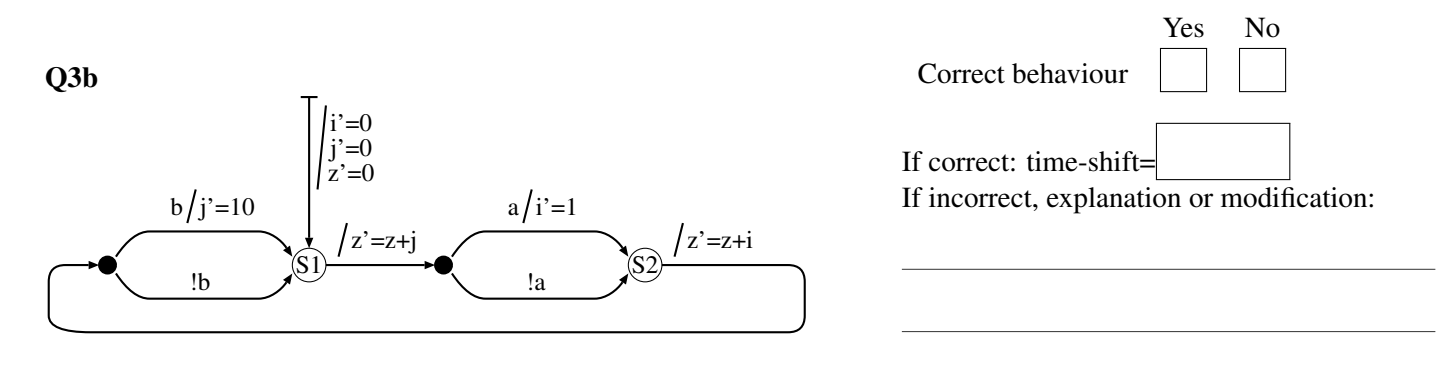

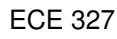

# Q4 (15 Marks) Allocation and Control

#### (*estimated time: 15 minutes*)

For the dataflow diagram below: perform input/output allocation, datapath allocation, and register allocation; then draw the control table.

#### NOTES:

- 1. You may use 2:1 multiplexers, and may combine 2:1 multiplexers to create larger multiplexers.
- 2. The optimization goals, in order of highest priority to lowest, are to minimize the number of:
- (a) multipliers and subtracters
- (b) input and output ports
- (c) registers
- (d) 2:1 multiplexers on *registers* (including the 2:1 multiplexers used to build larger multiplexers)
- (e) 2:1 multiplexers on *multipliers and subtracters* (including the 2:1 multiplexers used to build larger multiplexers) (f) chip-enables
- 3. You may *not* perform scheduling optimizations on the dataflow diagram.
- 4. The *only* algebraic optimization that you may perform is *commutativity*.

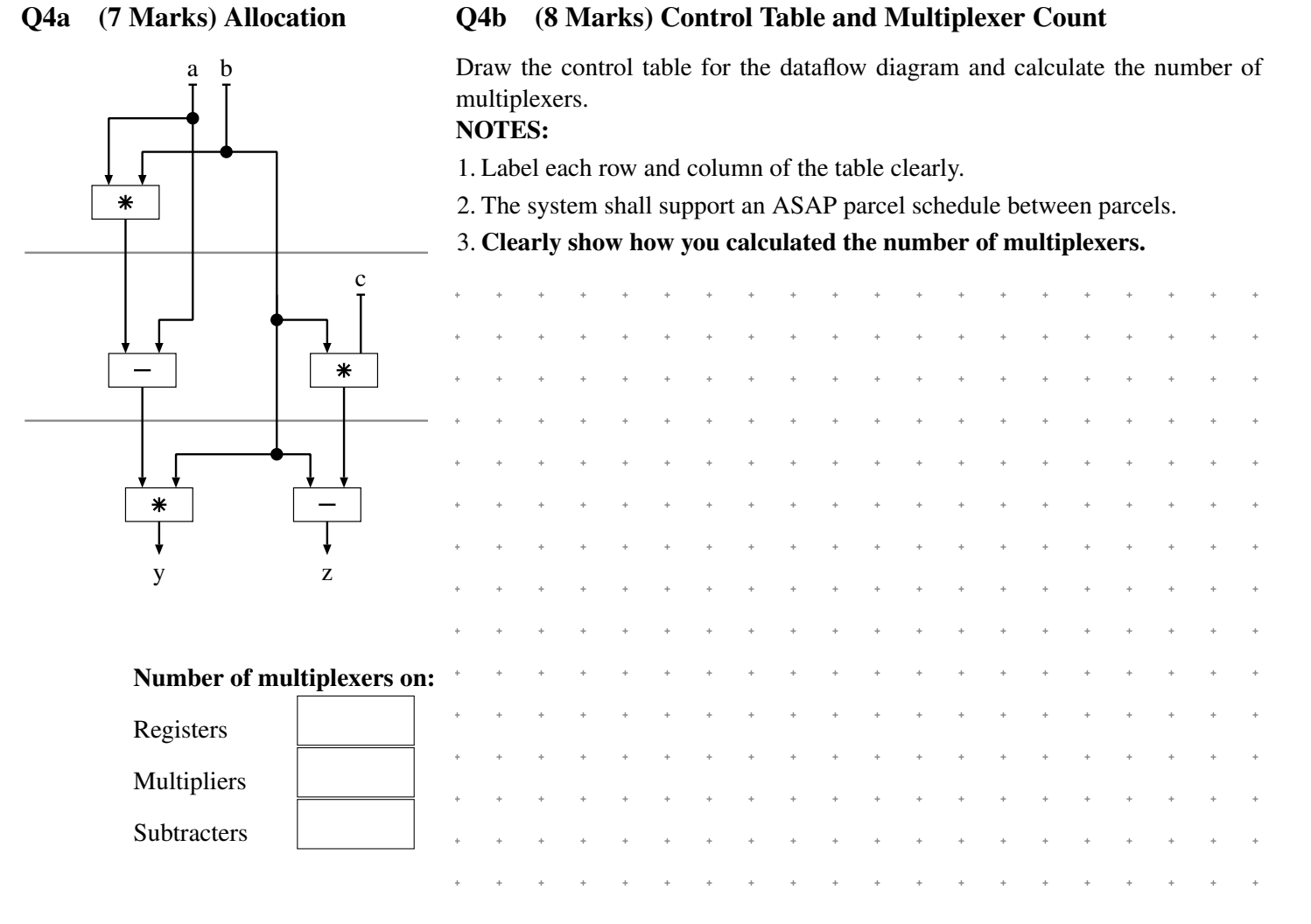

There are extra copies of the dataflow diagram and space for control tables on the next page.

#### Q4a (7 Marks) Allocation

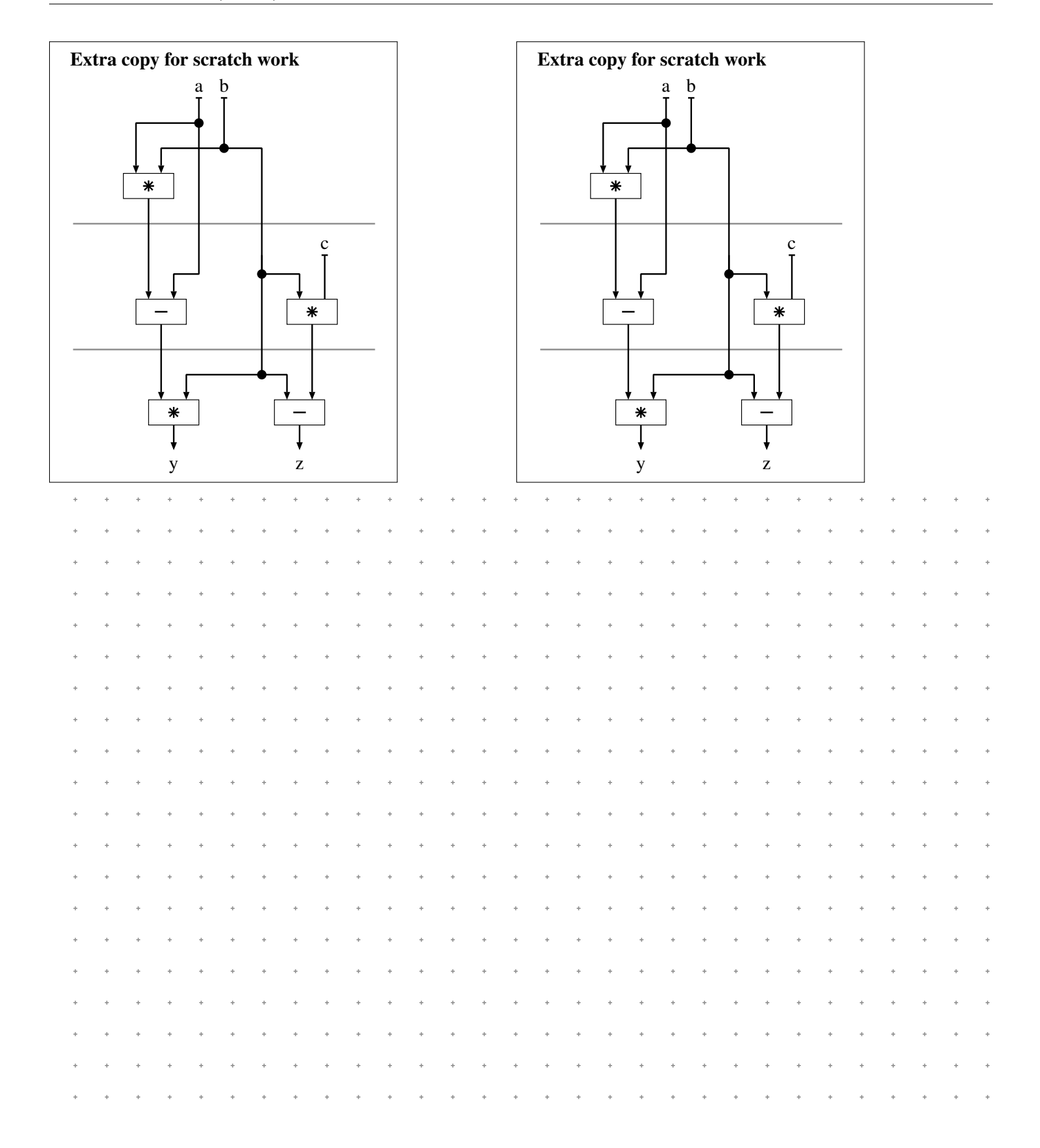

## Q5 (10 Marks) Bubbles and Machines

(*estimated time: 7 minutes*)

Draw the state-machine diagram for the pseudocode specification below, where the "#---" comments specify the clockcycle boundaries.

#### NOTES:

1. The system shall support an *indeterminate number of bubbles* between parcels.

#-----------------  $r1 = i1 + i2;$ #----------------- if r1 > 23 then {  $m = r1 - i2;$ } else {  $m = r1 + i2;$ }  $r1 \le m + 5;$ #------------------  $01 \le r1;$  $\pm$  .  $\sim 40$  $\sim$   $\sim$  $\bar{a}$ à. à. à. à.  $\bar{a}$ à.  $\bar{a}$  $\bar{a}$ ù. i. ù.  $\alpha$  $\alpha$ à.  $\alpha$  $\alpha$  $\bar{a}$  $\ddot{\phantom{0}}$  $\bar{\phi}$  $\pm$  $\pm$  $\pm$  $\bar{\phi}$  $\ddot{\phantom{0}}$  $\pm$  $\pm$  $\pm$  $\pm$  $\sim$  $\bar{\phi}$  $\pm$  $\ddot{\phantom{0}}$  $\pm$  $\pm$  $\pm$  $\pm$  $\pm$  $\pm$  $\pm$  $\rightarrow$ ECE 327 Name UWUserid (page 12 of 14)

## Q6 (20 Marks) Design with Memory

```
(estimated time: 15 minutes)
```
Draw a dataflow diagram that implements the pseudocode specification:

```
M[a-1] = b;M[c] = d;z = M[a] + M[c];
```
#### NOTES:

- 1. It is guaranteed that  $a < c$ .
- 2. Inputs shall be *registered*
- 3. Outputs may be *either combinational or registered*
- 4. The system shall support an *indeterminate number of bubbles*
- 5. Memory has registered inputs and combinational outputs (same as in class)
- 6. The memory shall be *dual-ported*. If you do not know how to answer the question with dual-ported memory, you may earn *part marks* by writing a <sup>√</sup> in the box at the end of this note and answering the question for *single-ported memory*.

#### I am answering for *single-ported memory*, not dual-ported memory.

- 7. Optimization goals in order of decreasing importance:
- (a) minimize *latency*
- (b) minimize *clock period*
- (c) minimize *area*
	- i. input ports
	- ii. adders and subtracters
	- iii. registers (*excluding* memory)
	- iv. output ports
- 8. Input values may be read in any clock cycle, but each input value shall be read exactly once.
- 9. Optimizations to the pseudocode are allowed, as long as the final values of z and M are correct.

#### The next page is also for scratch work or your answer

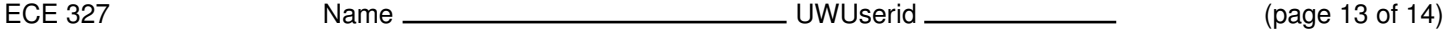

Additional copy of specification pseudocode:

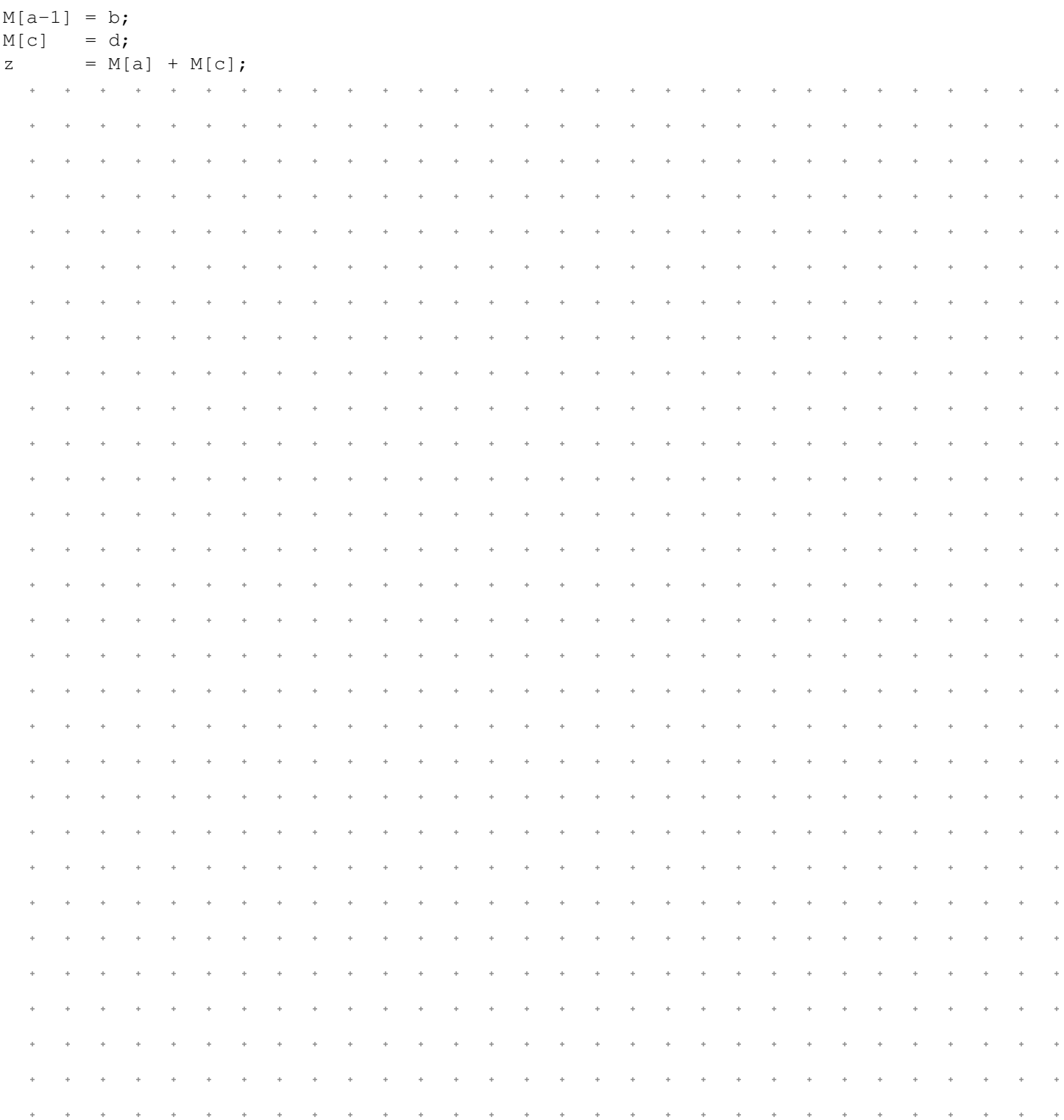